## 万能变声器图文教程

## 1.打开万能变声器主界面,点击录音设备按钮

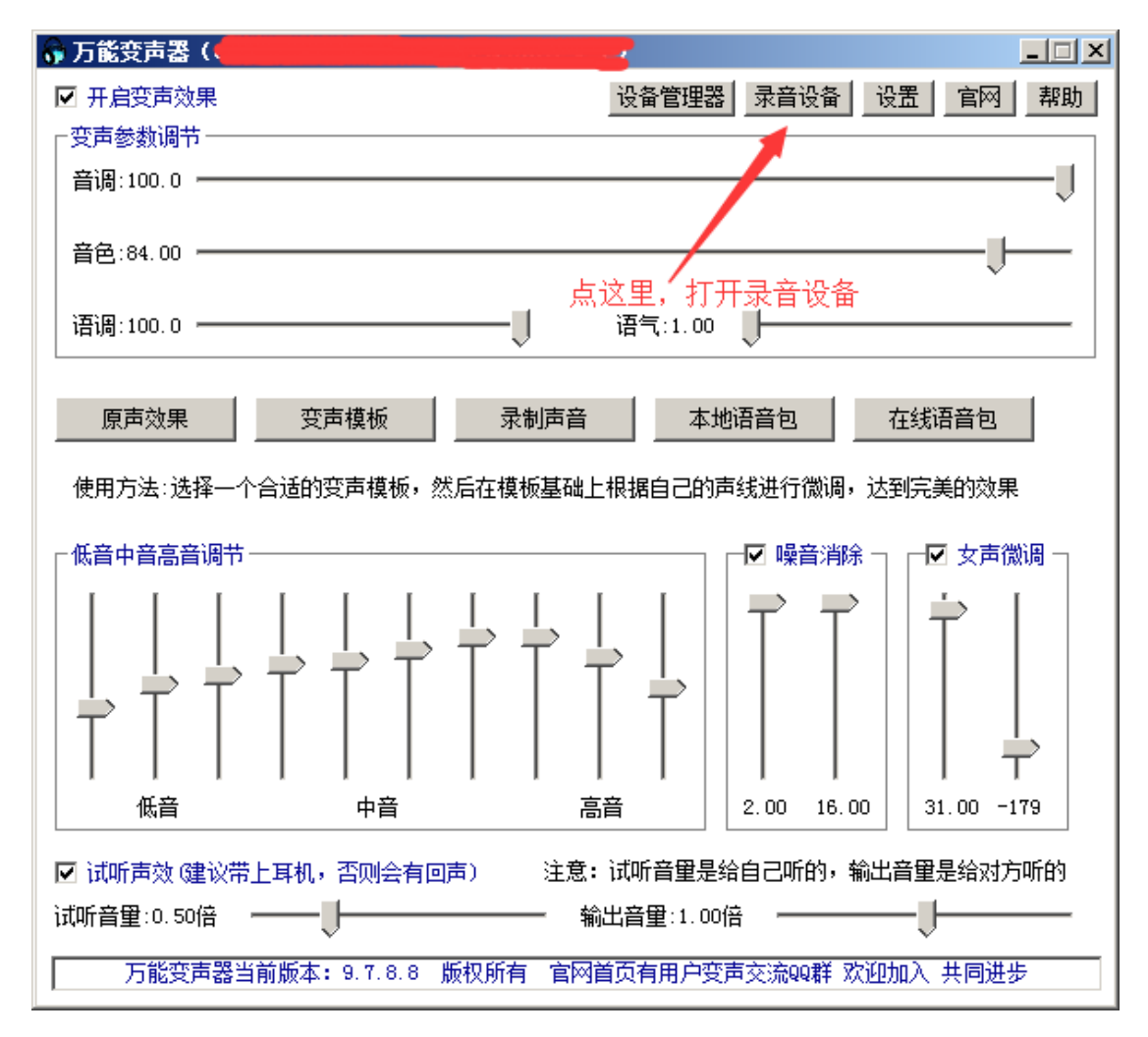

2.禁用无关麦克风,可以确保软件稳定输出

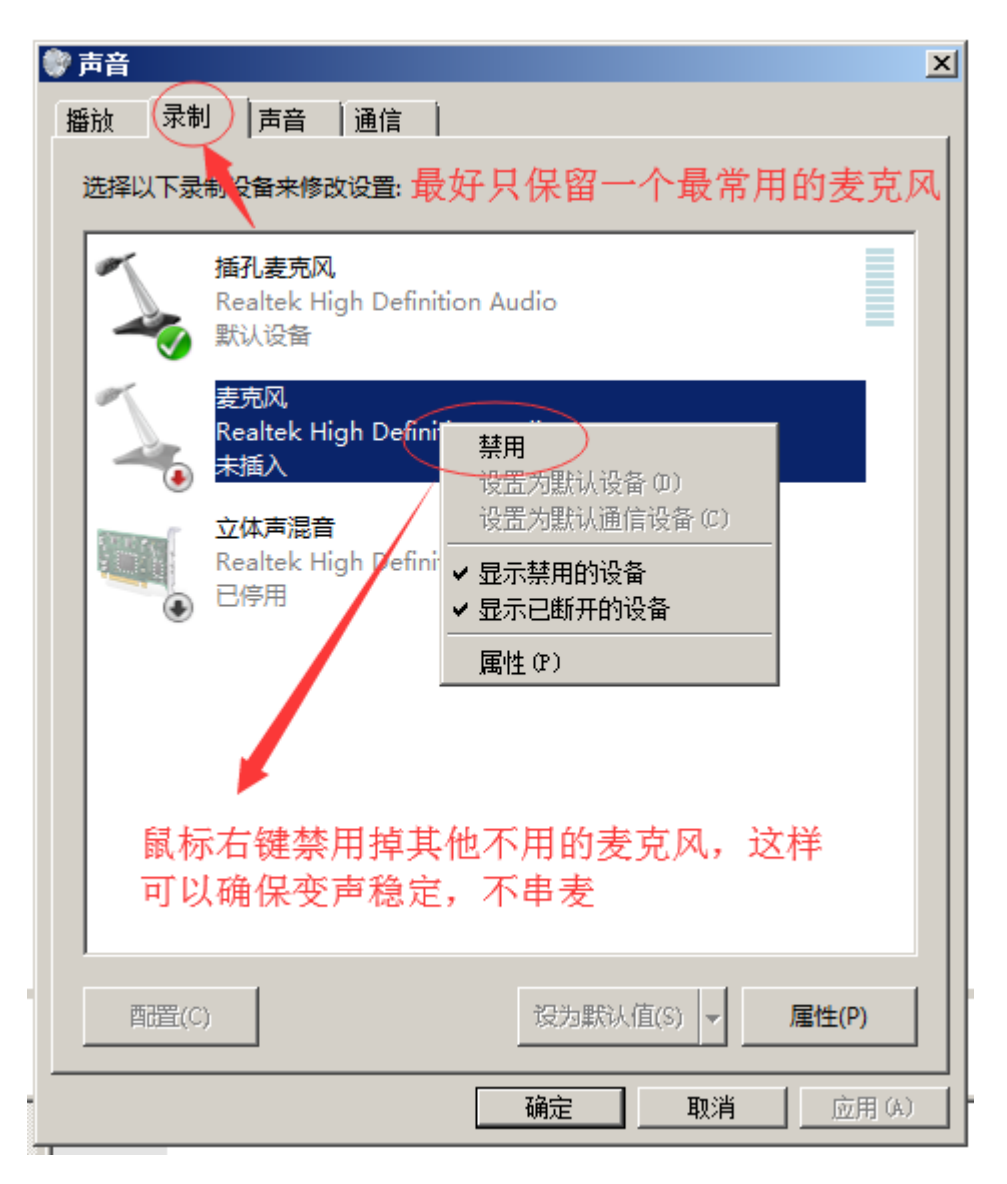

3.关闭麦克风加强,可以有效减少杂音

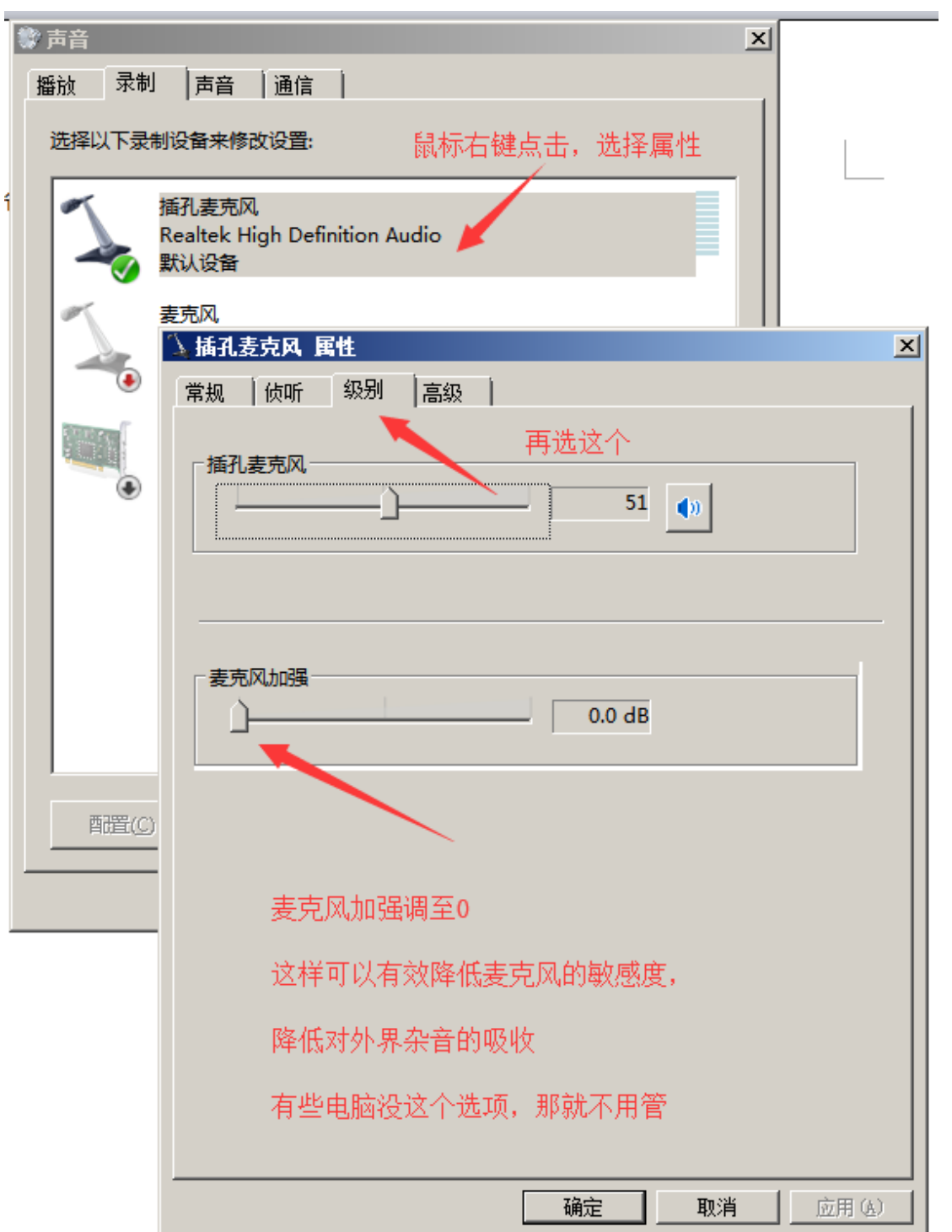

4.选择合适的采样率,可以有效的降低延迟

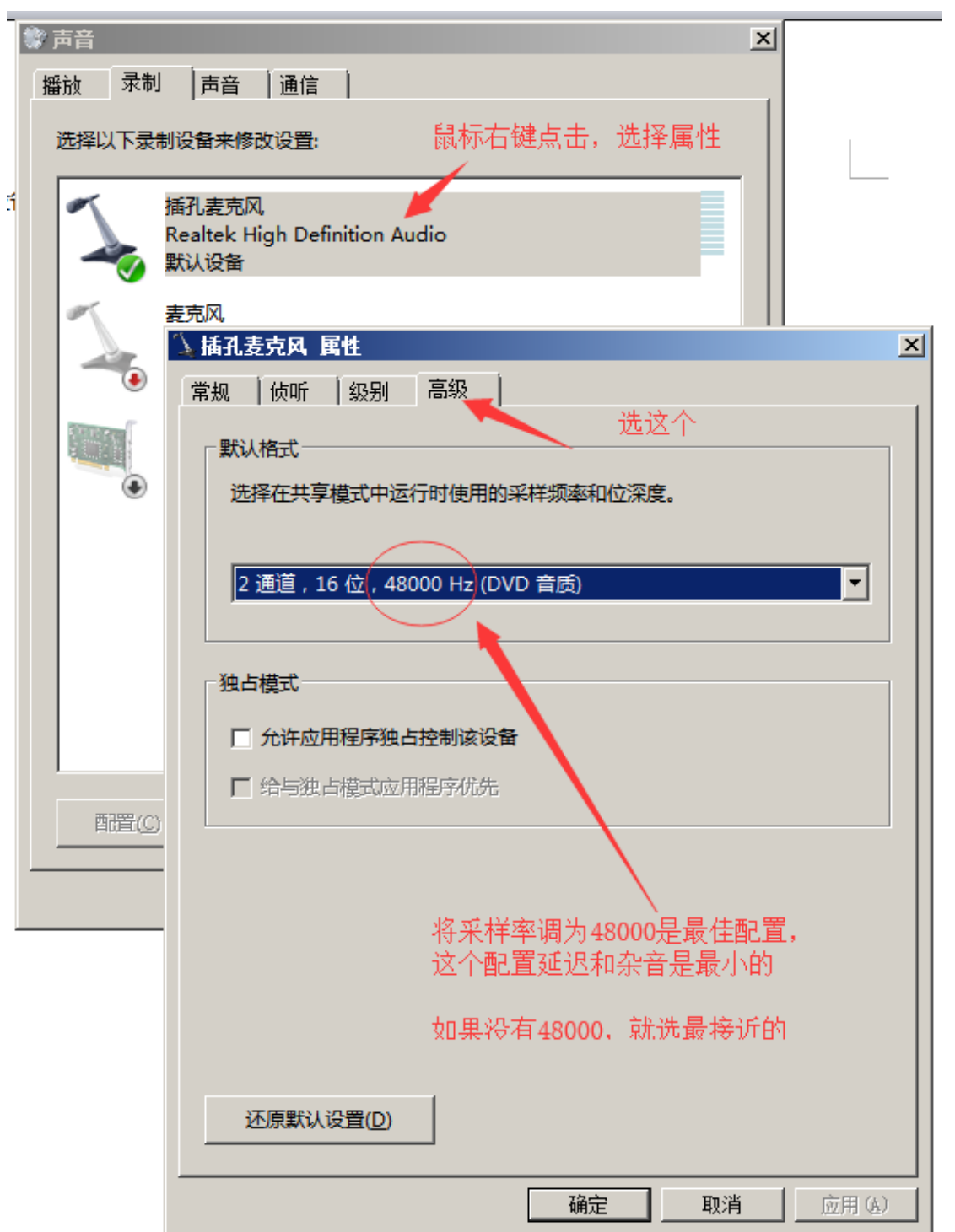

5.头戴式耳机,可以有效的隔绝回声效应(注意:耳机不是越贵越好,只要声音清晰 即可,功能越多的耳机反而容易与变声软件冲突,普通耳麦即可)

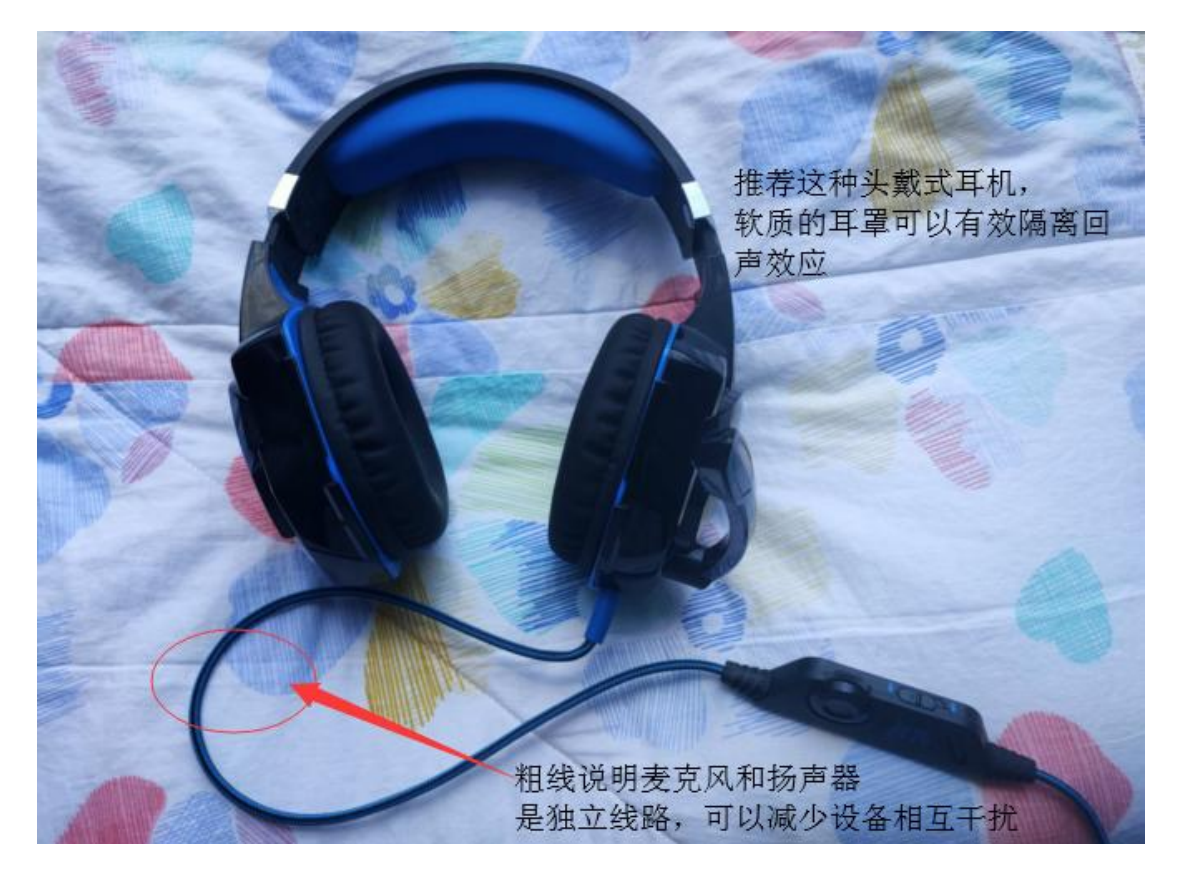